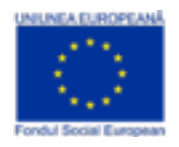

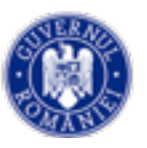

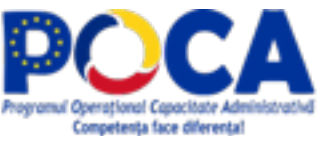

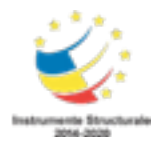

## **Procedură postare pe website-ul instituțiilor a linkului către liderul de proiect SIPOCA 35 din cadrul Secretariatului General al Guvernului României**

## Scopul procedurii este **apariția website-lui Secretariatului General al Guvernului a banner-lui proiectului SIPOCA 35**

1.Se procurează sigla (bannerul) generic al Proiectului SIPOCA 35 (cel din header).

2.Se postează sigla (bannerul) proiectului SIPOCA 35 pe prima pagină a site-lui instituției.sau într-un loc ușor accesibil.

3. Se copiază linkul de pe website-ul Secretariatului General al Guvernului de la adresa:https://sgg.gov.ro/new/guvernare-transparenta-deschisa-si-participativastandardizare-armonizare-dialog-imbunatatit-cod-sipoca-35/.

Termen de realizare 21.02.2019

Expert local SIPOCA 35

Claudiu Florian Găzdac